<<JSP+Oracle >>

书名:<<JSP+Oracle数据库开发与实例>>

- 13 ISBN 9787302176817
- 10 ISBN 7302176817

出版时间:2008-6

页数:469

PDF

更多资源请访问:http://www.tushu007.com

, tushu007.com

<<JSP+Oracle

JSP Java Server Pages<br>JSP  $JSP$ 

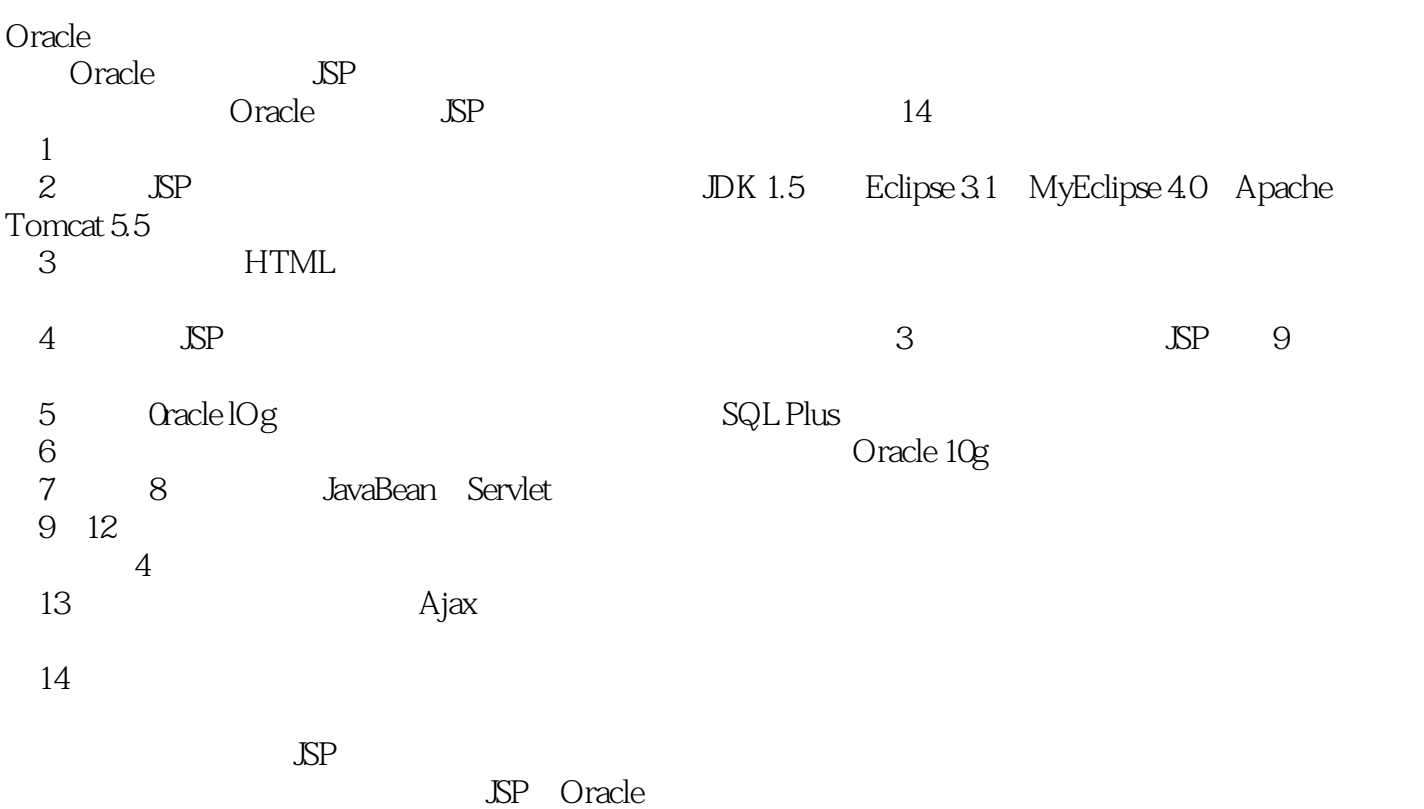

, tushu007.com

## <<JSP+Oracle

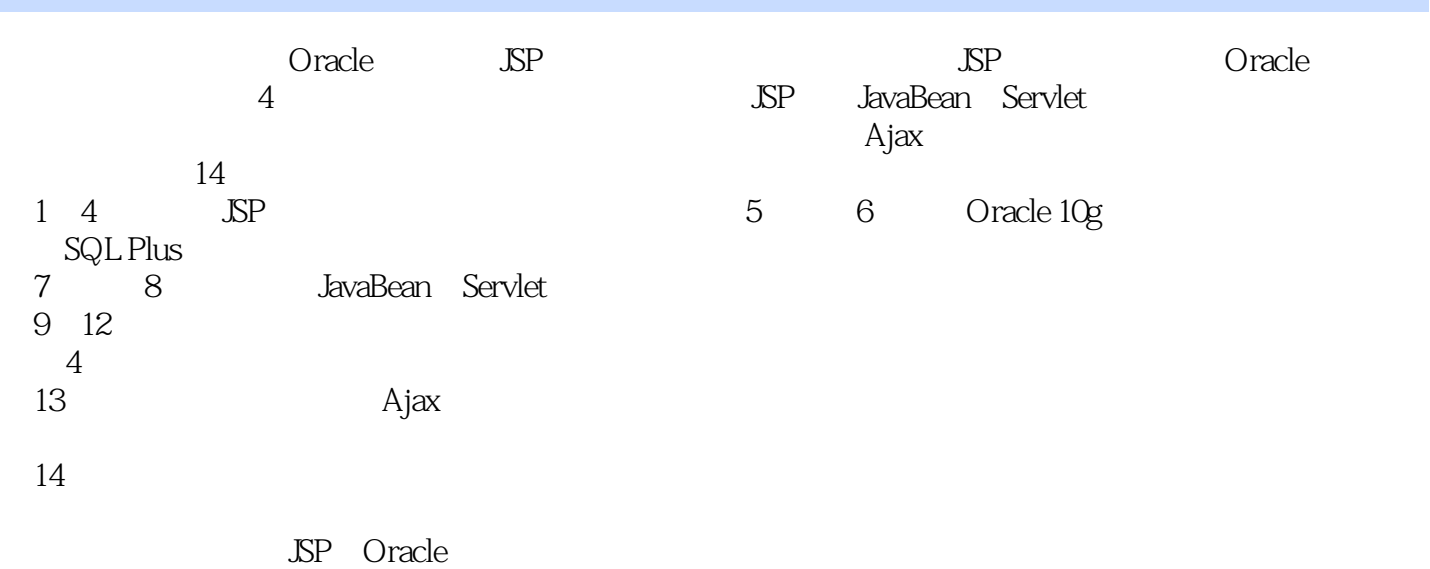

 $,$  tushu007.com

SQL Server MySQL

1.1 1.23 1.24 1.25 Java 1.25 1.26 1.26<br>
2 JSP 2.1 JSP 1.25 Java 1.26  $1$  $1.22$  HTML  $1.23$ 

<<JSP+Oracle

 $\overline{\phantom{a}}$ , tushu007.com

1.22 HTML 1.23<br>
2.12 HTML 1.23<br>
2.12 HTML 2.23 AP<br>
2.12 HTML 2.22 AP<br>
2.12 AN 2.23 AP<br>
2.27 The 2.22 The 2.25 S 2.25 S 1.27<br>
3.24 HTML 2.22 The 2.25 S 2.25 S 2.24 AD<br>
3.24 ALS 2.35 S 2.44 AP<br>
4.23 ALS 44.37 AD<br>
4.43 AP A2

, tushu007.com

 $>>$ 

## <<JSP+Oracle

126 1261 1262<br>1265 127 13 Ajax<br>1321 XHTML 1322 CSS 1323 XML 1253 1263 1254<br>1263 1264<br>131 Ajax 132 Ajax  $13$ XSTL 1325 DOM 1326 JavaScript 133 XMLHttpRequest 134  $1352$  $15$ 135 135.1 1342  $1301$ <br>136  $14$ <br>Oracle  $142$ 1353 1354  $14.1.1$  $14.1.2$  $14.1$ 1421 Oracle MySQL 1422 Oracle SQL Server 2000 1423 MySQL SQL Server 2000 143 1431 1432 14.4

, tushu007.com

<<JSP+Oracle

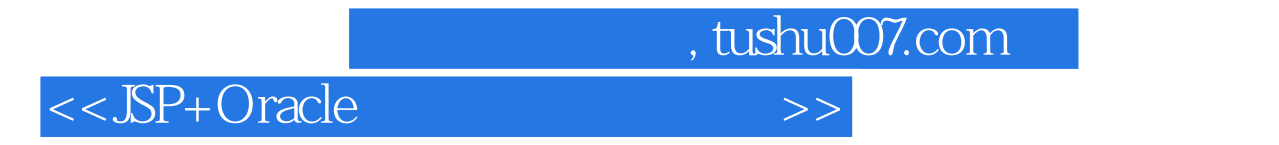

JSP+Oracle

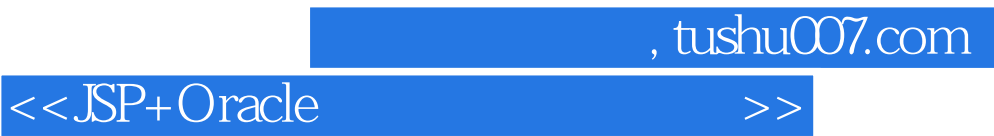

本站所提供下载的PDF图书仅提供预览和简介,请支持正版图书。

更多资源请访问:http://www.tushu007.com